## OPPO\_A79 可攜式 Wi-Fi 熱點開關

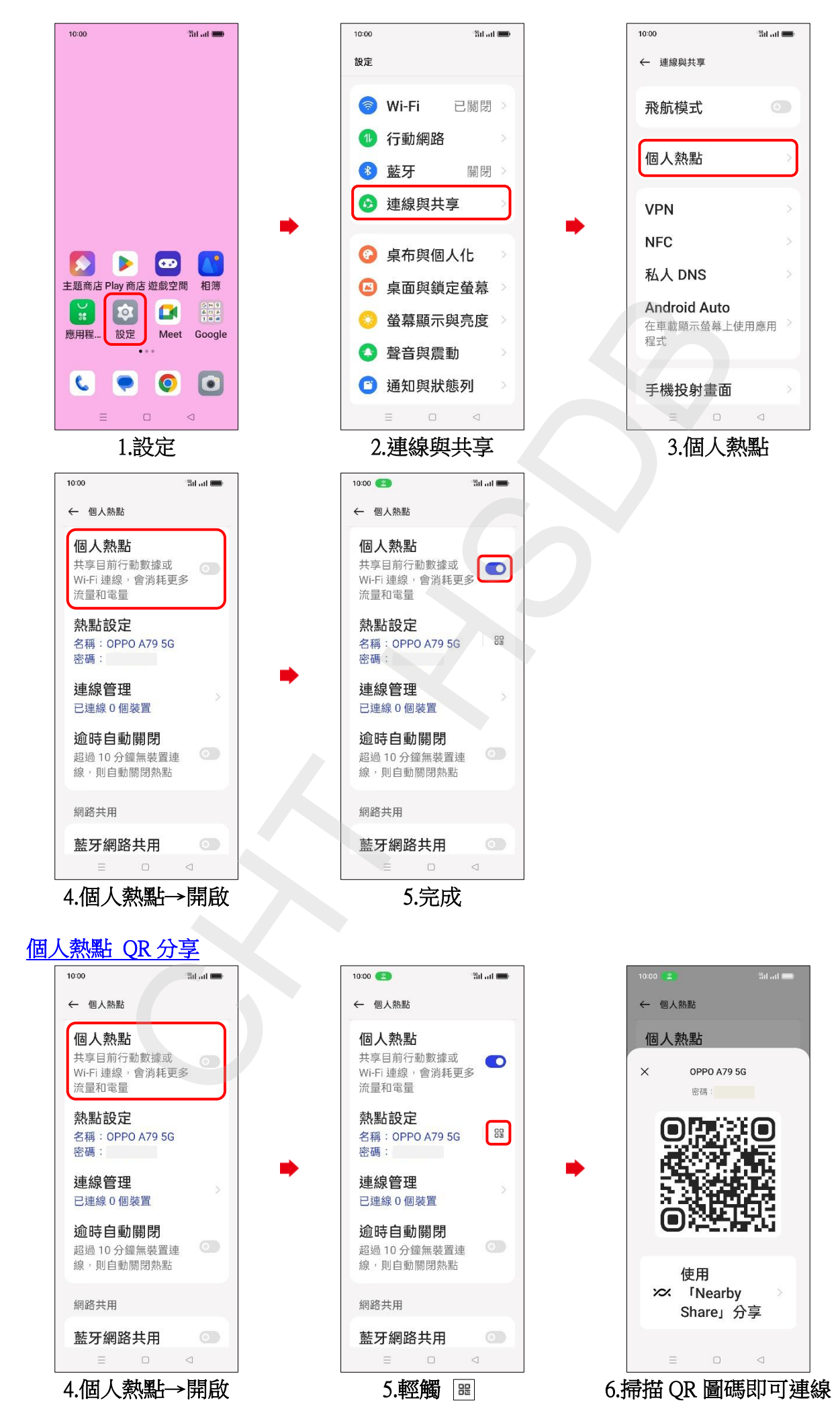